#### Stockfish

- Stockfish is a chess engine
  - won the unofficial world computer chess championships in season 6 (2014) and season 9 (2016)
  - 2016 Top Chess Engine Championship (TCEC) world-champion

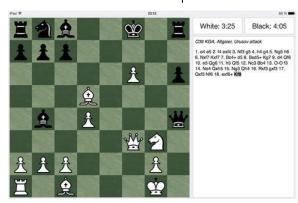

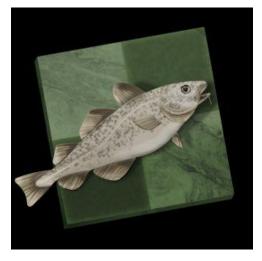

Stockfish Elo rating >> 3000; best human (Magnus Carleson 2800ish)

#### Stockfish

- Evaluates positions based on hand-crafted features (e.g., by human grandmasters and carefully finetuned)
- E.g., material: pawn=1, bishop=3, knight=3, rook=5, queen=9, king=200
- Monte-Carlo tree search (MCTS) or Alpha-beta Search
  - Vast search tree
  - Large number of heuristics to prune trees quickly

#### Stockfish

Can play for free against it in practice!

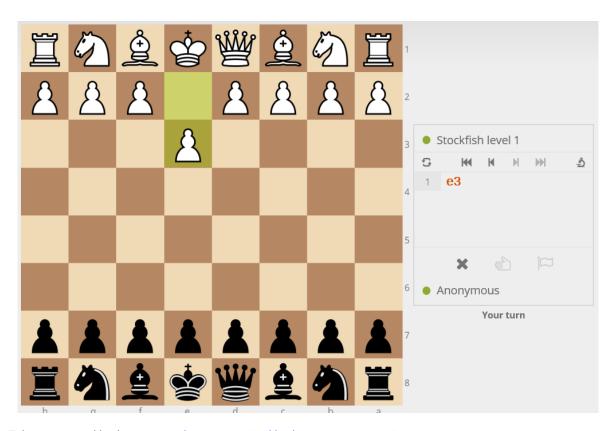

Play on lichess: <a href="https://lichess.org/">https://lichess.org/</a>

#### AlphaZero

 Replaces the handcrafted knowledge and domainspecific augmentations used in traditional gameplaying programs with deep neural networks and a tabula rasa reinforcement learning algorithm

- Learns from scratch by playing against itself
  - No (short-term) biases like values of pieces
  - Extremely position-oriented (locks pieces in etc.)

#### AlphaZero vs Stockfish

## Mastering Chess and Shogi by Self-Play with a General Reinforcement Learning Algorithm

| Game  | White                  | Black                  | Win | Draw     | Loss |
|-------|------------------------|------------------------|-----|----------|------|
| Chess | AlphaZero<br>Stockfish | Stockfish<br>AlphaZero | 25  | 25<br>47 | 0    |

DeepMind's AlphaZero: <a href="https://arxiv.org/pdf/1712.01815.pdf">https://arxiv.org/pdf/1712.01815.pdf</a>

#### AlphaZero vs Stockfish

Games are on lichess

https://lichess.org/study/wxrovYNH

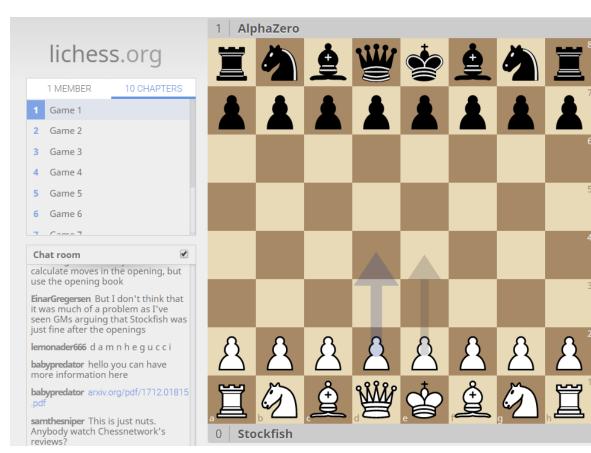

#### What's Next? Video Games!

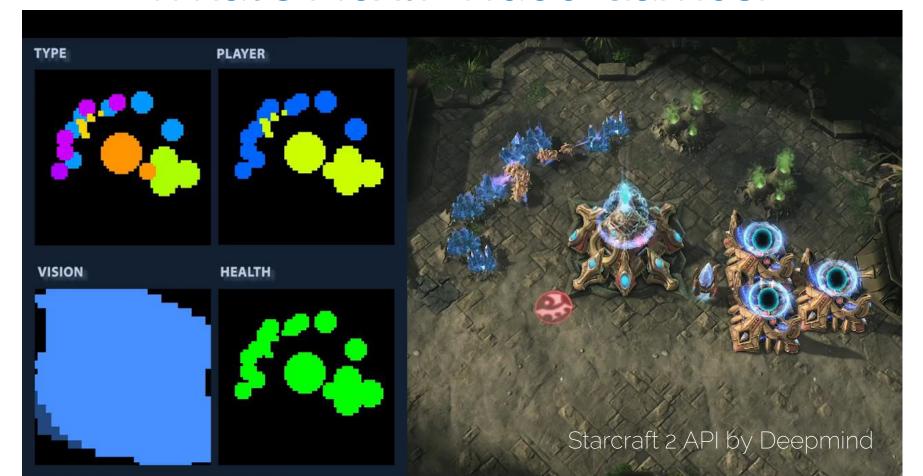

#### What's Next? Video Games

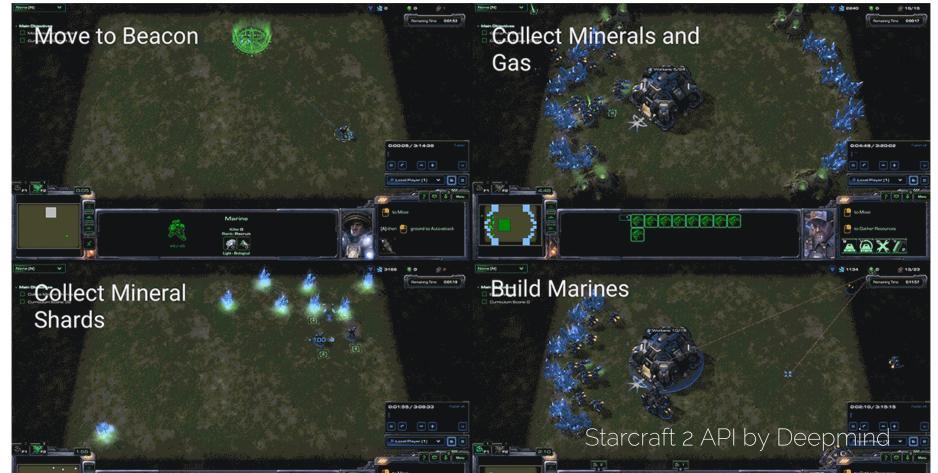

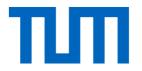

# Lecture 7 Recap

#### Convolution Layers

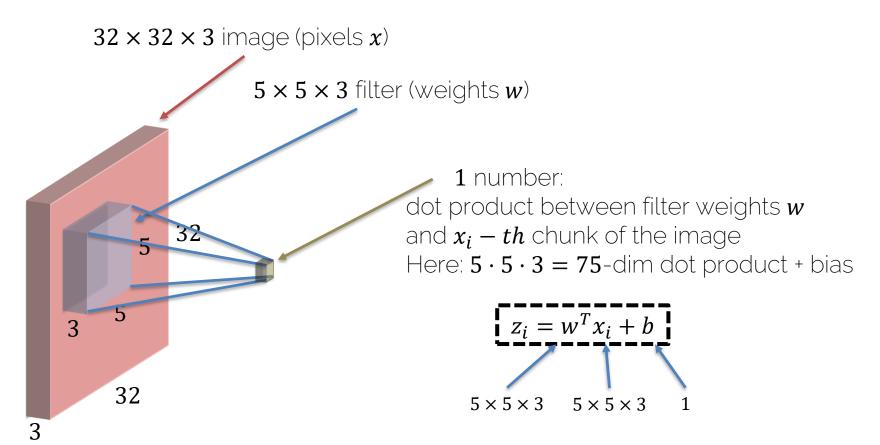

#### Convolution Layers: Dimensions

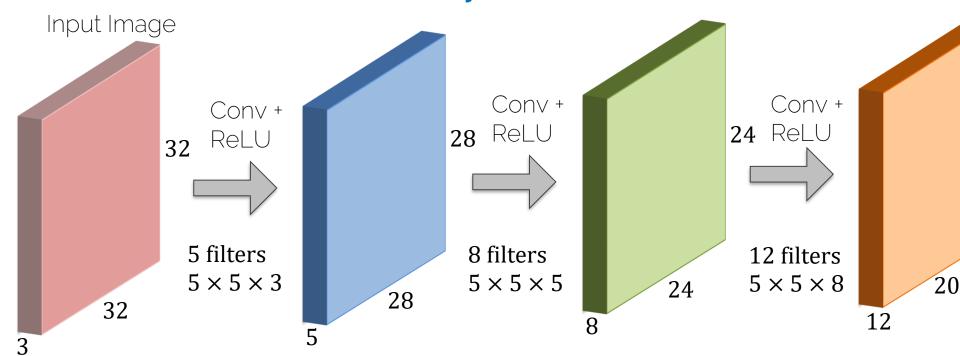

#### Convolution Layers: Dimensions

#### Example

```
Input image: 32 × 32 × 3

10 filters 5 × 5

Stride 1

Pad 2
```

Output size is: 
$$\frac{32 + 2 \cdot 2 - 5}{1} + 1$$

i.e.,  $32 \times 32 \times 10$ 

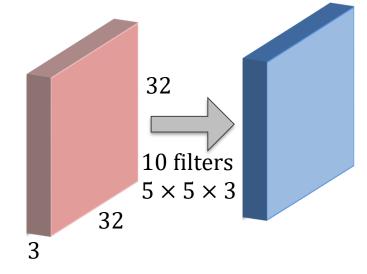

Remember Output: 
$$(\frac{N+2\cdot P-F}{S}+1) \times (\frac{N+2\cdot P-F}{S}+1)$$

#### Convolution Layers: Dimensions

- Input is a volume of size  $W_{in} \times H_{in} \times D_{in}$
- Four hyperparameters
  - Number of filters K
  - Spatial filter extent F
  - Stride S
  - Zero padding P
- Output volume is of size  $W_{out} \times H_{out} \times D_{out}$

$$- W_{out} = \frac{W_{in} - F + 2 \cdot P}{S} + 1$$

$$- H_{out} = \frac{H_{in} - F + 2 \cdot P}{S} + 1$$

$$D_{out} = K$$

- There are  $F \cdot F \cdot D_{in}$  weights per filter; i.e., a total of  $(F \cdot F \cdot D_{in}) \cdot K$  weights and K biases
- In the output volume, the D-th depth slice of size  $(W_{out} \times H_{out})$  is the result of the convolution of the D-th over the input volume with a stride of S, and offset by its bias

#### Common settings:

$$K = '$$
 powers of 2', e.g., 32, 64, 128, 512  
 $F = 3$ ,  $S = 1$ ,  $P = 1$   
 $F = 5$ ,  $S = 1$ ,  $P = 2$   
 $F = 5$ ,  $S = 2$ ,  $P = (whatever\ fits)$   
 $F = 1$ ,  $S = 1$ ,  $P = 0$ 

### Pooling Layer: Max Pooling

Single depth slice of input

| 3 | 1 | 3 | 5 |
|---|---|---|---|
| 6 | 0 | 7 | 9 |
| 3 | 2 | 1 | 4 |
| 0 | 2 | 4 | 3 |

Max pool with 2 × 2 filters and stride 2

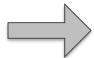

'Pooled' output

| 6 | 9 |
|---|---|
| 3 | 4 |

### Pooling Layer

- Input is a volume of size  $W_{in} \times H_{in} \times D_{in}$
- Four hyperparameters
  - Spatial filter extent F
  - Stride S

Common settings:

$$F = 2, S = 2$$

$$F = 3, S = 2$$

• Output volume is of size  $W_{out} \times H_{out} \times D_{out}$ 

$$-W_{out} = \frac{W_{in}-F}{S} + 1$$

$$- H_{out} = \frac{H_{in} - F}{S} + 1$$

$$-D_{out} = D_{in}$$

Does not contain parameters; e.g., its fixed function

#### Convolutional Neural Network

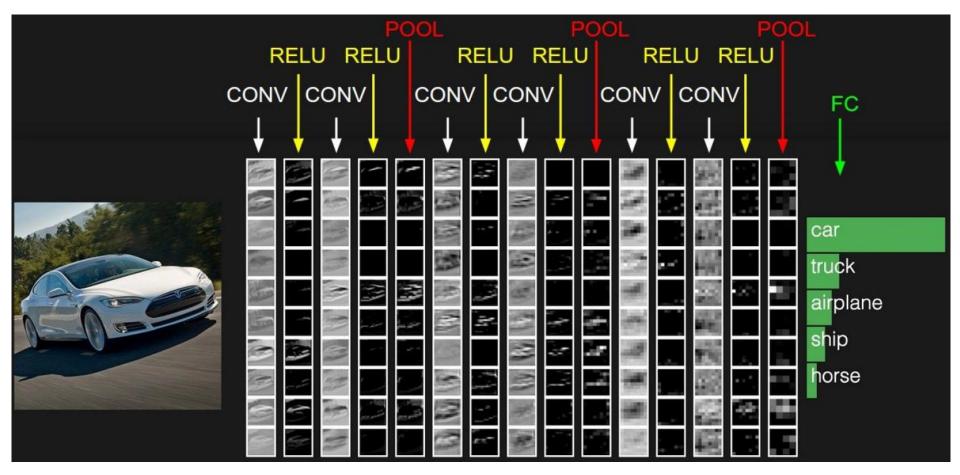

#### Convolutional Neural Network

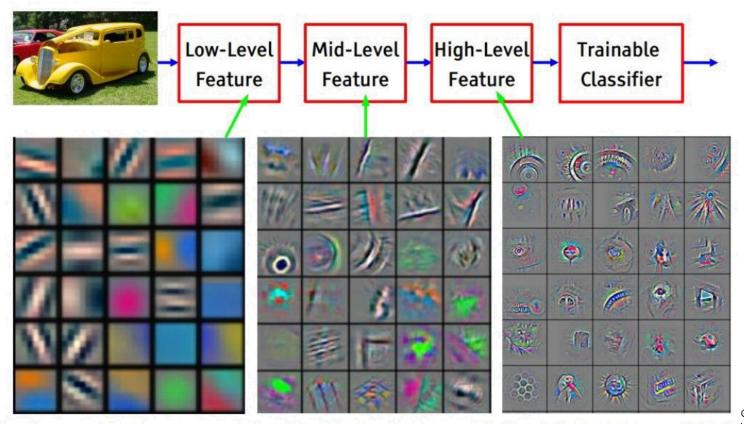

Slide by LeCun

Feature visualization of convolutional net trained on ImageNet from [Zeiler & Fergus 2013]

#### CNN Architectures: AlexNet

[Krizhevskv et al. 2012]

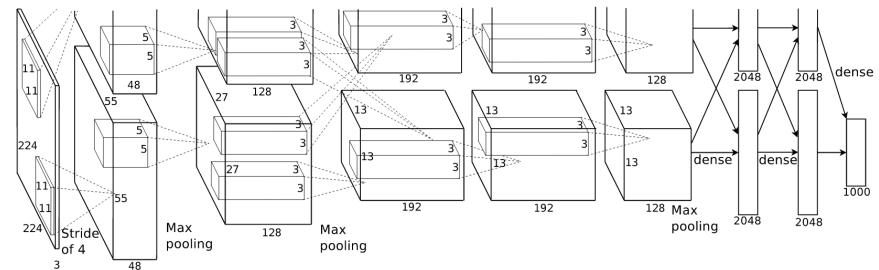

Input:  $227 \times 227 \times 3$  images

Conv1 -> MaxPool1 -> Norm1 -> Conv2 -> MaxPool2 -> Norm2 ->

-> Conv3 -> Conv4 -> Conv5 -> Maxpool3 -> FC6 -> FC7 -> FC8

First use of ReLU!

#### CNN Architectures: VGGNet

[Simonyan and Zisserman 2014]

Analyze different architectures!

Best model:

Ensemble ImageNet top 5 error: 11.2% -> 7.3%

| ConvNet Configuration |                            |           |           |           |           |  |  |
|-----------------------|----------------------------|-----------|-----------|-----------|-----------|--|--|
| A                     | A-LRN                      | В         | C         | D E       |           |  |  |
| 11 weight             | 11 weight                  | 13 weight | 16 weight | 16 weight | 19 weight |  |  |
| layers                | layers                     | layers    | layers    | layers    | layers    |  |  |
|                       | input (224 × 224 RGB image |           |           |           |           |  |  |
| conv3-64              | conv3-64                   | conv3-64  | conv3-64  | conv3-64  | conv3-64  |  |  |
|                       | LRN                        | conv3-64  | conv3-64  | conv3-64  | conv3-64  |  |  |
|                       |                            | max       |           |           |           |  |  |
| conv3-128             | conv3-128                  | conv3-128 | conv3-128 | conv3-128 | conv3-128 |  |  |
|                       |                            | conv3-128 | conv3-128 | conv3-128 | conv3-128 |  |  |
| maxpool               |                            |           |           |           |           |  |  |
| conv3-256             | conv3-256                  | conv3-256 | conv3-256 | conv3-256 | conv3-256 |  |  |
| conv3-256             | conv3-256                  | conv3-256 | conv3-256 | conv3-256 | conv3-256 |  |  |
|                       |                            |           |           | conv3-256 | conv3-256 |  |  |
|                       |                            |           |           |           | conv3-256 |  |  |
|                       |                            |           | pool      | Ī         |           |  |  |
| conv3-512             | conv3-512                  | conv3-512 | conv3-512 | conv3-512 | conv3-512 |  |  |
| conv3-512             | conv3-512                  | conv3-512 | conv3-512 | conv3-512 | conv3-512 |  |  |
|                       |                            |           | conv1-512 | conv3-512 | conv3-512 |  |  |
|                       |                            |           |           |           | conv3-512 |  |  |
|                       |                            |           | pool      |           |           |  |  |
| conv3-512             | conv3-512                  | conv3-512 | conv3-512 | conv3-512 | conv3-512 |  |  |
| conv3-512             | conv3-512                  | conv3-512 | conv3-512 | conv3-512 | conv3-512 |  |  |
|                       |                            |           | conv1-512 | conv3-512 | conv3-512 |  |  |
|                       | conv3-4                    |           |           |           |           |  |  |
| maxpool               |                            |           |           |           |           |  |  |
| FC-4096               |                            |           |           |           |           |  |  |
| FC-4096               |                            |           |           |           |           |  |  |
| FC-1000<br>soft-max   |                            |           |           |           |           |  |  |
|                       |                            |           |           |           |           |  |  |

Table 2: **Number of parameters** (in millions).

| Network              | A,A-LRN | В   | С   | D   | Е   |
|----------------------|---------|-----|-----|-----|-----|
| Number of parameters | 133     | 133 | 134 | 138 | 144 |

#### CNN Architectures: ResNet

[He et al. 2015]

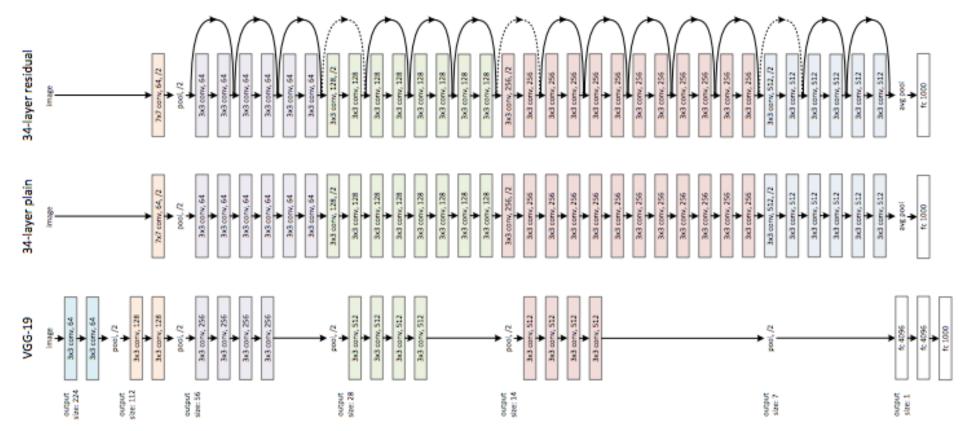

#### CNN Architectures: ResNet

[He et al. 2015]

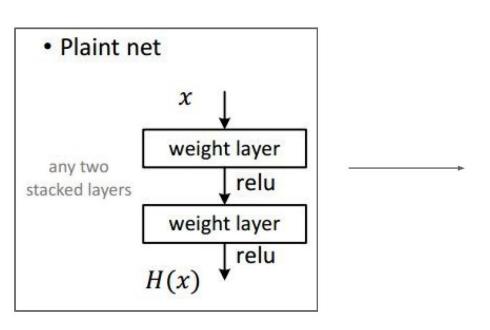

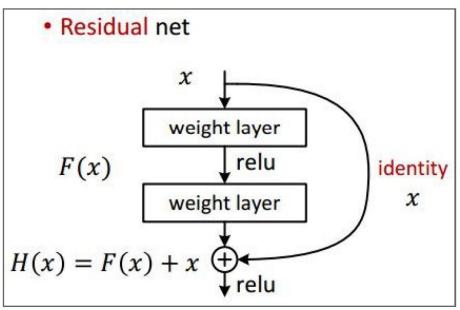

#### 34-layer residual

#### CNN Architectures: ResNet

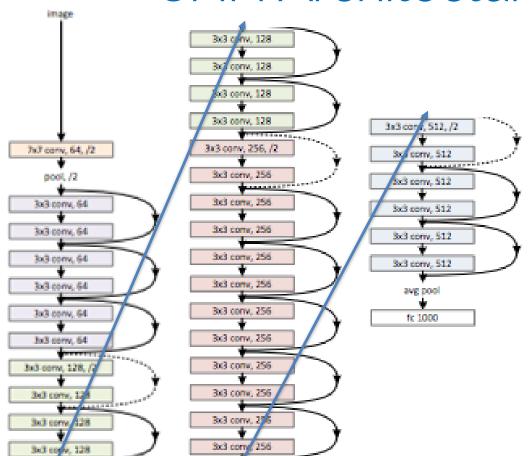

- Batch norm after every Conv Layer
- Xavier/2 init by He et al.
- SGD + Momentum (0.9)
- Learning rate 0.1, divided by 10 when plateau
- Mini-batch size 256
- Weight decay of 1e-5
- No dopout!

#### **CNN Architectures**

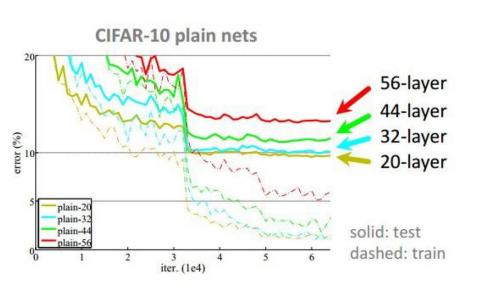

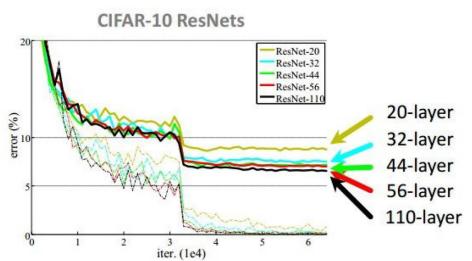

#### CNN Architectures: ResNet

[He et al. 2015]

 What Conv Layers do spatially, ResNet and Inception models do across layers (kind of)

#### MSRA @ ILSVRC & COCO 2015 Competitions

- 1st places in all five main tracks
  - ImageNet Classification: "Ultra-deep" (quote Yann) 152-layer nets
  - ImageNet Detection: 16% better than 2nd
  - ImageNet Localization: 27% better than 2nd
  - COCO Detection: 11% better than 2nd
  - COCO Segmentation: 12% better than 2nd

#### **CNN Architectures**

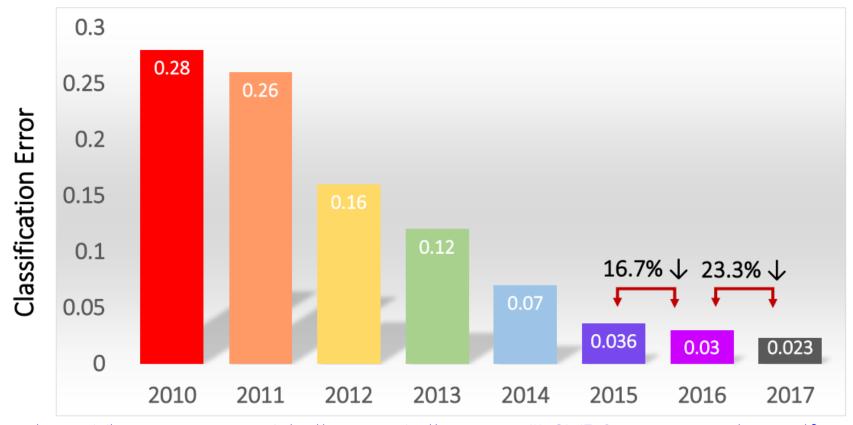

http://image-net.org/challenges/talks\_2017/ILSVRC2017\_overview.pdf

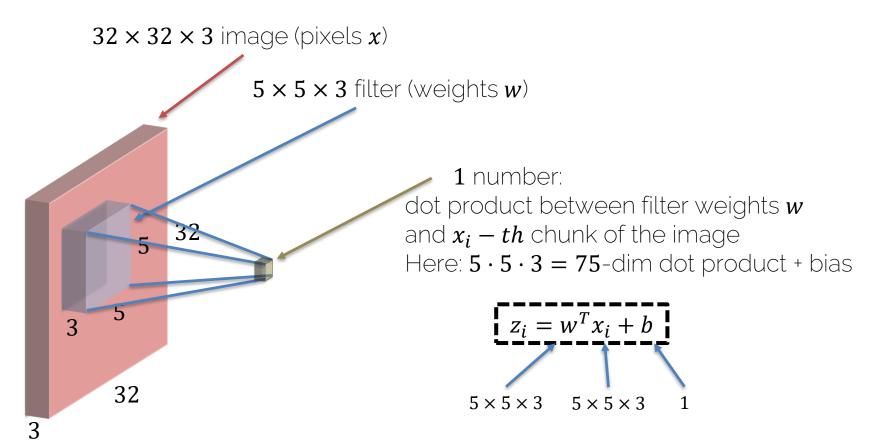

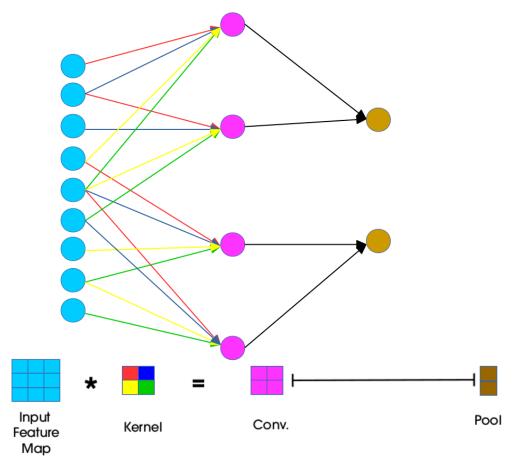

http://www.jefkine.com/general/2016/09/05/backpropagation-in-convolutional-neural-networks/

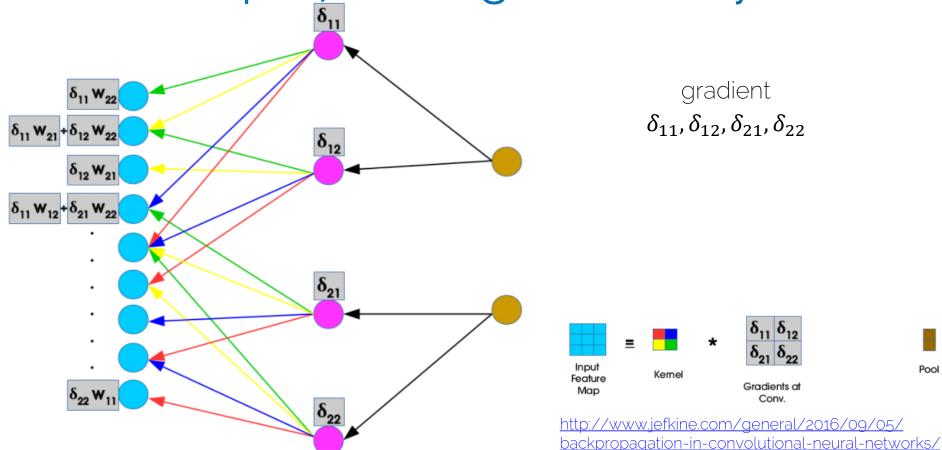

$$C = \begin{pmatrix} w_{0,0} & w_{0,1} & w_{0,2} & 0 & w_{1,0} & w_{1,1} & w_{1,2} & 0 & w_{2,0} & w_{2,1} & w_{2,2} & 0 & 0 & 0 & 0 \\ 0 & w_{0,0} & w_{0,1} & w_{0,2} & 0 & w_{1,0} & w_{1,1} & w_{1,2} & 0 & w_{2,0} & w_{2,1} & w_{2,2} & 0 & 0 & 0 & 0 \\ 0 & 0 & 0 & 0 & w_{0,0} & w_{0,1} & w_{0,2} & 0 & w_{1,0} & w_{1,1} & w_{1,2} & 0 & w_{2,0} & w_{2,1} & w_{2,2} & 0 \\ 0 & 0 & 0 & 0 & 0 & w_{0,0} & w_{0,1} & w_{0,2} & 0 & w_{1,0} & w_{1,1} & w_{1,2} & 0 & w_{2,0} & w_{2,1} & w_{2,2} \end{pmatrix}$$

Input: 16-dim vector

Output: 4-dim vector (will be re-shaped as 2 x 2 eventually)

Backward pass is simply multiplying with  $\mathcal{C}^T$ 

Task for at home: think it through on a piece of paper ©

[Dumoulin et al. 16]

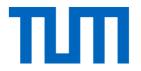

# Using Convolutional Neural Networks

#### Classification on CIFAR

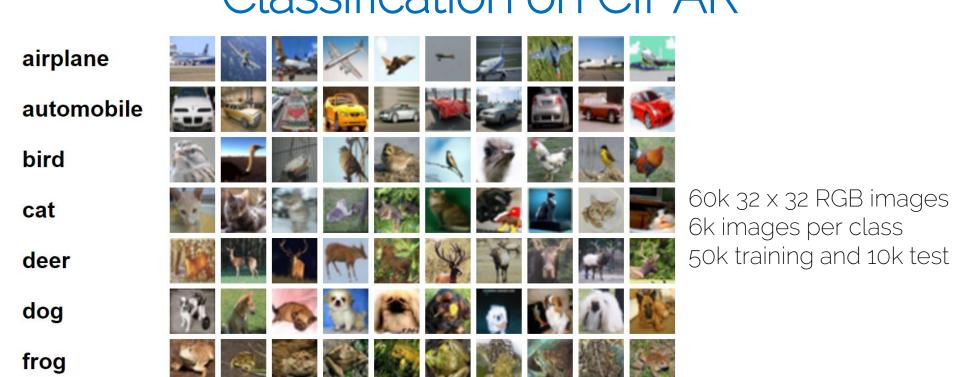

horse

ship

[Krizhevsky 09]

#### Classification on CIFAR

http://cs.stanford.edu/people/karpathy/convnetjs/demo/cifar10.html

State of the art on CIFAR-10 is > 90%
It has isolated objects, so it's the 'straight-forward' applications of CNNs

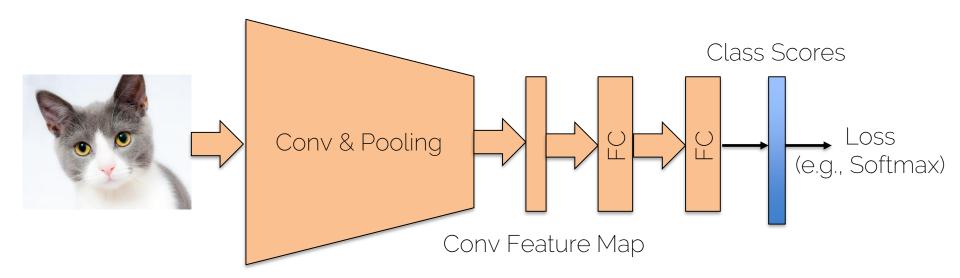

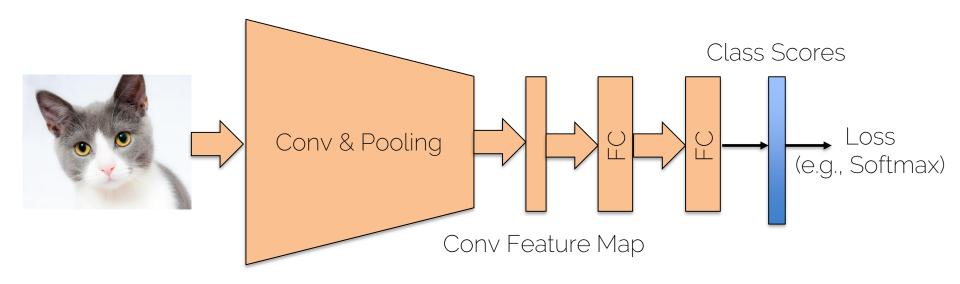

E.g., AlexNet, VGG, GoogLeNet

Train on ImageNet once (10 mio images) -> 1-2 weeks

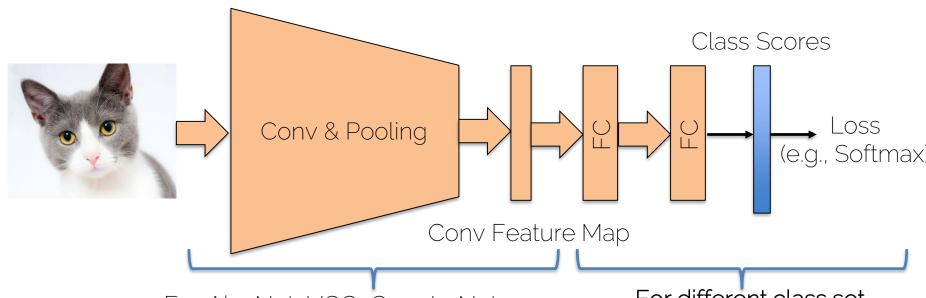

E.g. AlexNet, VGG, GoogLeNet

Use Pre-Trained Network (e.g., download model)
-> keep ConvLayers fixed

For different class set, only train FCs

- -> new class scores
- -> less training data
- -> faster training

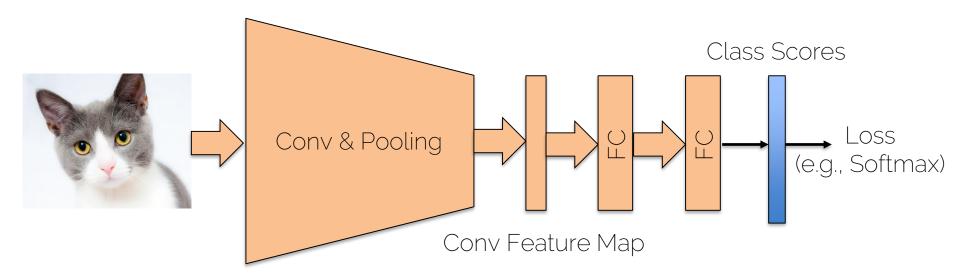

Always think about these strategies!

- Try to start with existing, pre-trained models
- In the assignments, don't try to train ImageNet model from scratch

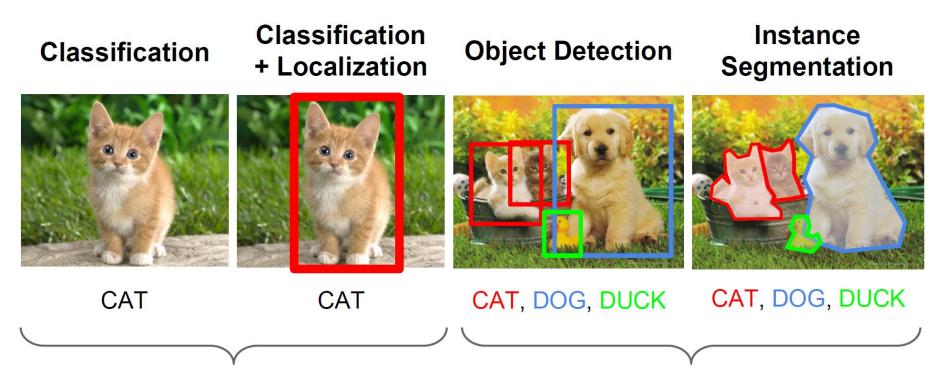

Multiple objects

#### Classification

Classification + Localization

**Object Detection** 

Instance Segmentation

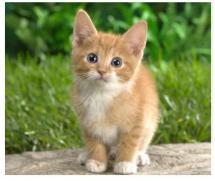

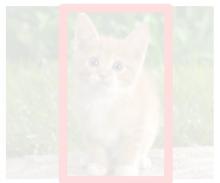

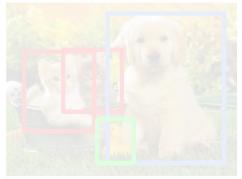

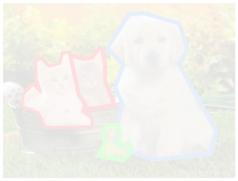

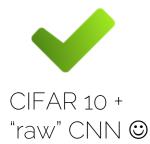

Classification

Classification + Localization

**Object Detection** 

Instance Segmentation

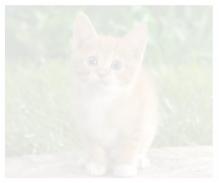

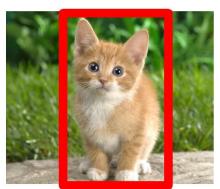

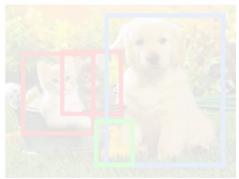

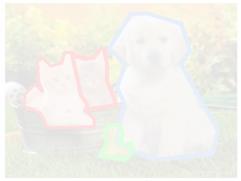

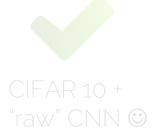

- Classification:
  - Input: image
  - Output: class label
  - Loss of class accuracy

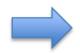

- Localization:
  - Input: image
  - Output: box in image (x, y, w, h)
  - Loss over IoU (intersection over union)
- Classification + Localization: combine both

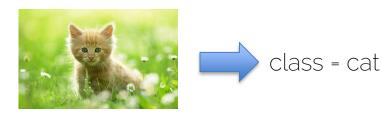

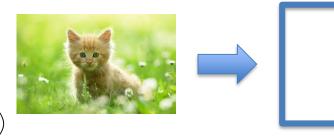

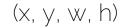

## Localization as Regression

Input: input

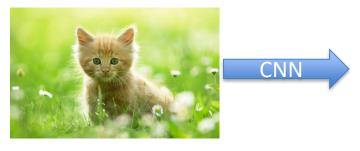

(single object)

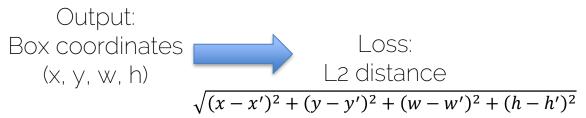

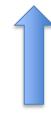

Ground Truth (from annotation):

Box coordinates
(x', y', w', h')

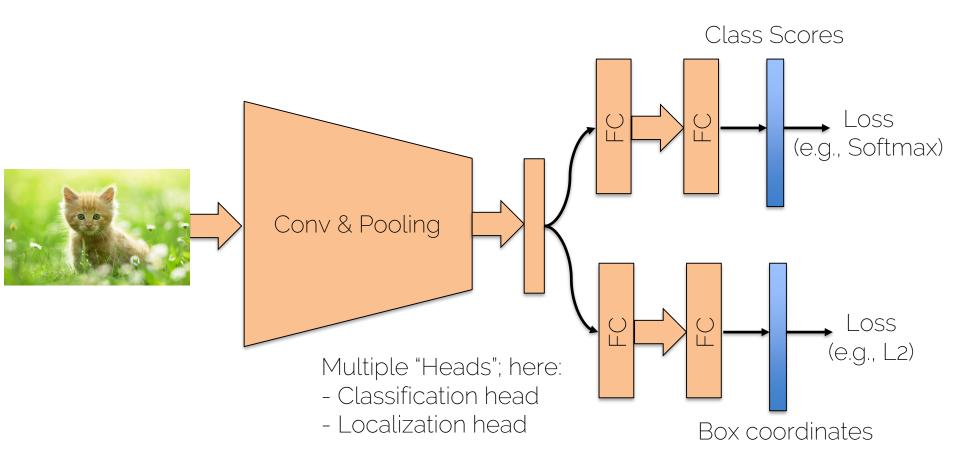

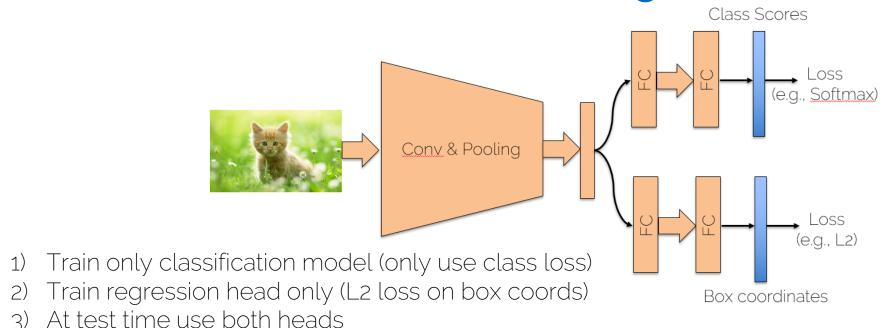

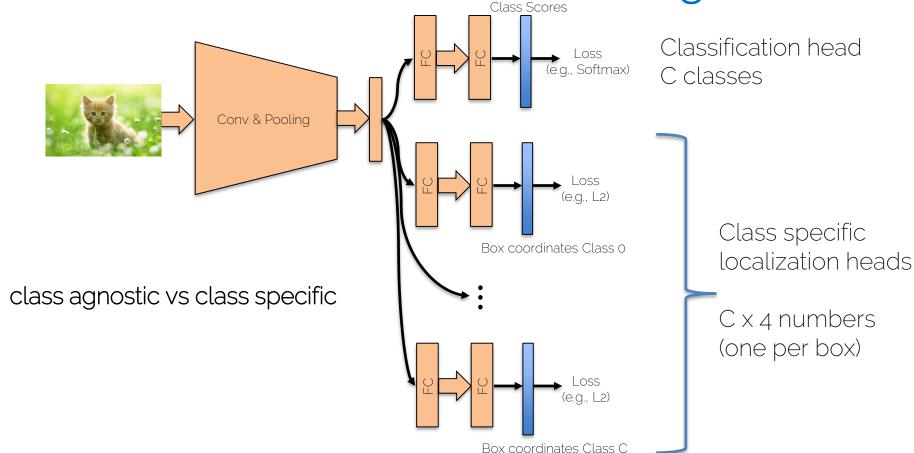

Where to attach the regression head?

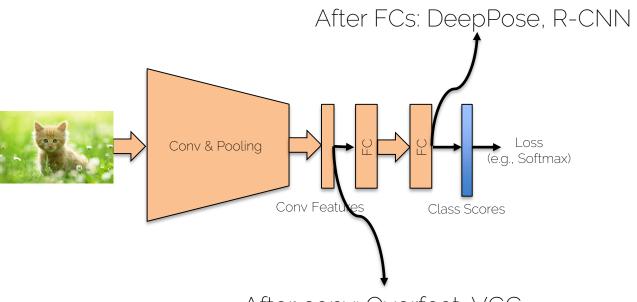

After conv: Overfeat, VGG

"Hack" for localization multiple, but fixed number of objects

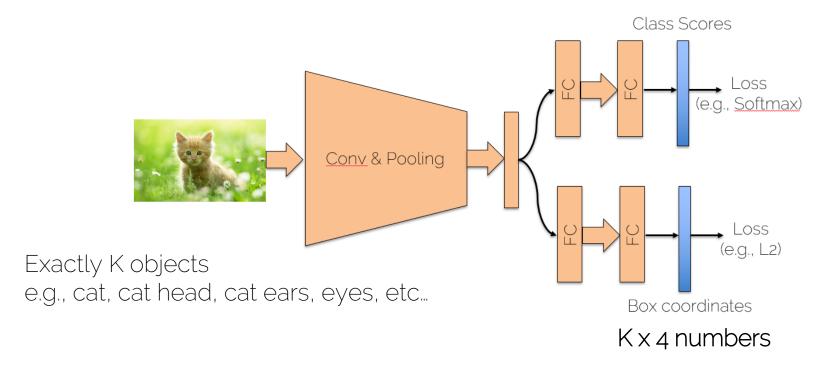

- Human Pose Estimation
  - Person has K joints (similar to Kinect SDK)
  - Regress (x, y) for each joint from last FC of AlexNet
  - Post Refinment, use Normalized Device Coords

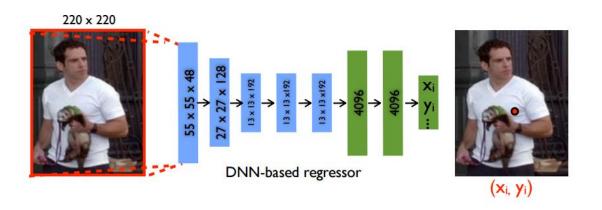

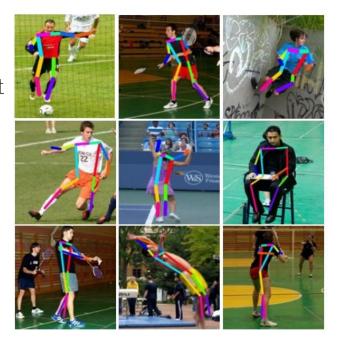

Adding regression is very simple and efficient!

Think about smart architecture design

Can combine different Conv parts and "Heads"

1. Train classification network on specific object(s)

2. Select random bounding box: check class score

- 3. Brute force testing: everywhere at every scale
- 4. Take location with highest class score

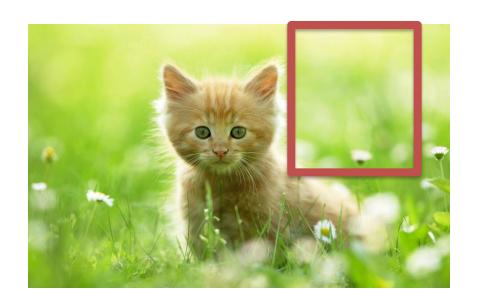

Class score (cat):

Box location 0 -> score 0.02

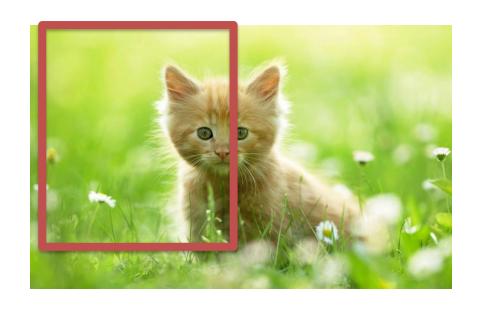

Class score (cat):

Box location 0 ->

-> score 0.02

Box location 1

-> score 0.2

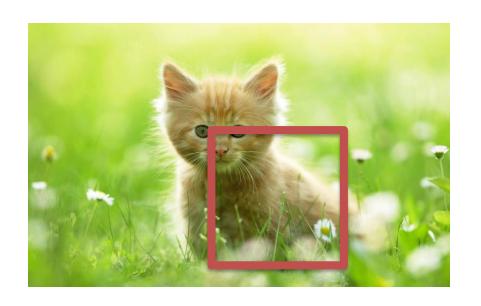

Class score (cat):

Box location 0 -> score 0.02

Box location 1 -> score 0.2

Box location 2 -> score 0.42

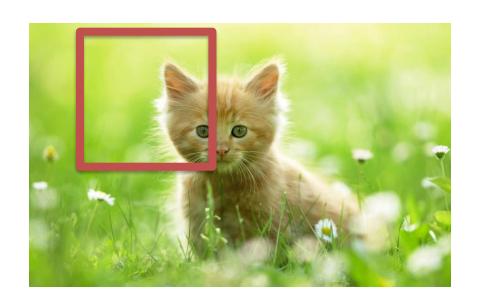

Class score (cat):

Box location 0 -> score 0.02

Box location 1 -> score 0.2

Box location 2 -> score 0.42

Box location 3 -> score 0.31

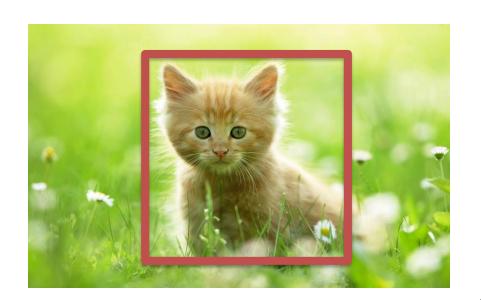

Class score (cat):

Box location 0 -> score 0.02

Box location 1 -> score 0.2

Box location 2 -> score 0.42

Box location 3 -> score 0.31

Box location 4 -> score 0.8

Take winning box location as result

- Problem:
  - Slow testing, needs a lot of tests to find a good one.
  - Need to get \*really\* lucky to find the \*exact\* box
  - Harder to train, since classifier does not know about loc

- Idea:
  - Combine with regressor for refinenment
  - Train both

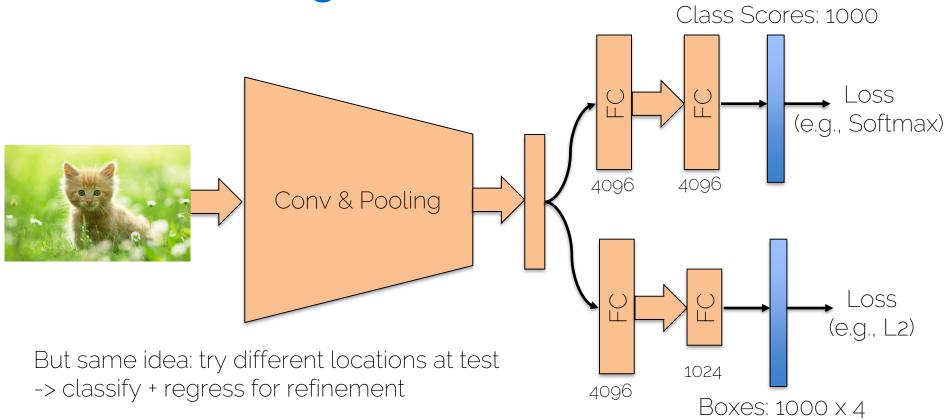

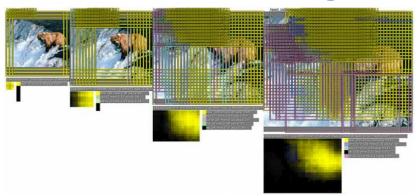

1) Window positions + score maps

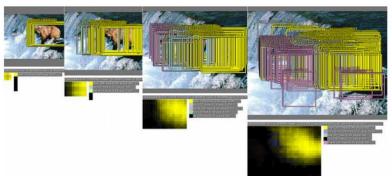

2) Box regression

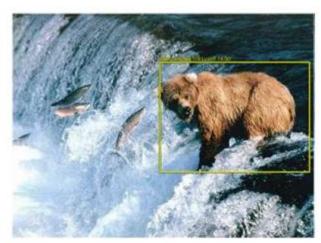

3) Final bounding box prediction

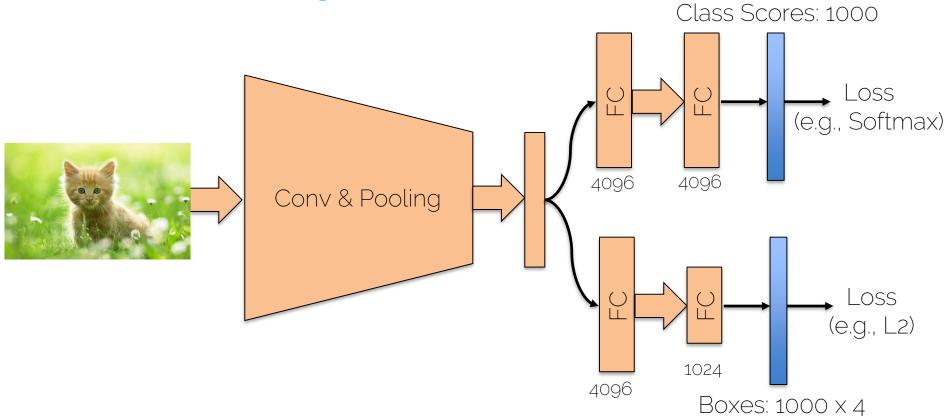

Efficient sliding by converting FCs into convs

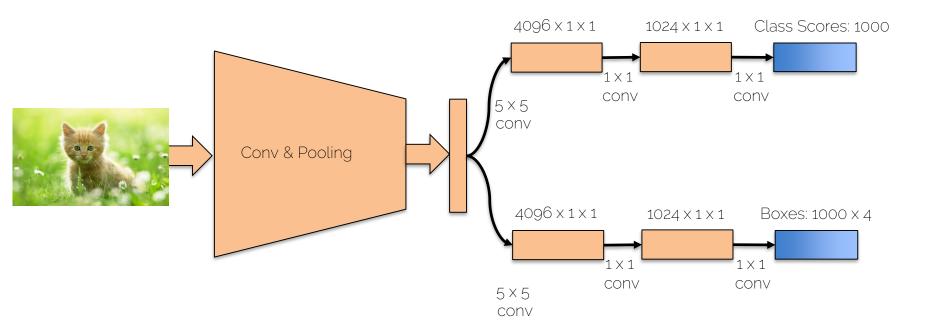

Convs are great in terms of compute (weight sharing!)

But what's the other main advantage?

Architecture is (somewhat) invariant to the image size

Training: 14x14 image 1 x 1 classifier output

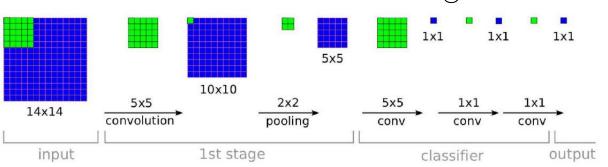

Testing: 2x2 image 2 x 2 classifier output

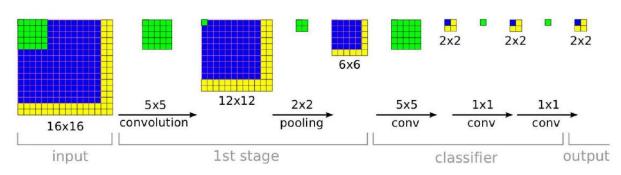

It needs to handle different box sizes!

## ImageNet Classification + Localization

#### Localization Error (Top 5)

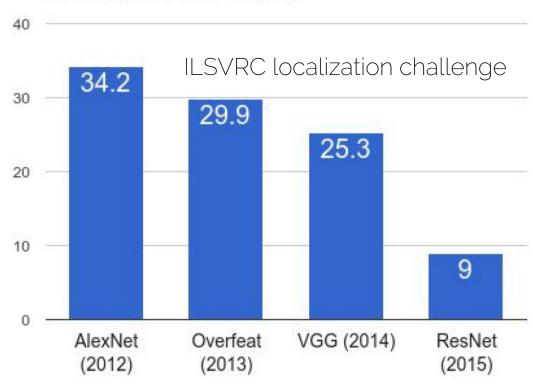

Overfeat: Multiscale conv regression with box merging

VGG: Mostly the same, but better network (also fewer scales and location, gain by better features)

ResNet: Crazy network, and different localization method (region proposals, RPN)

Classification

Classification + Localization

**Object Detection** 

Instance Segmentation

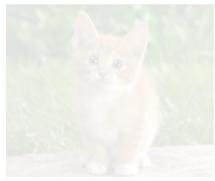

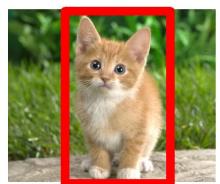

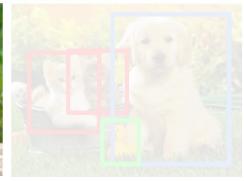

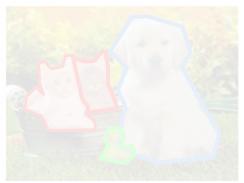

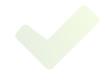

"raw" CNN ©

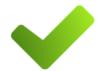

Regression and/or sliding window

Classification

Classification + Localization

**Object Detection** 

Instance Segmentation

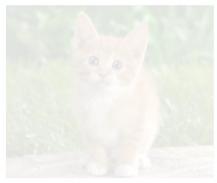

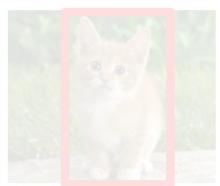

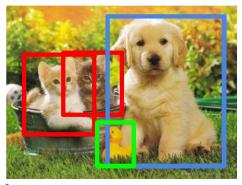

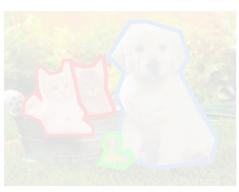

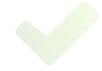

"raw" CNN ©

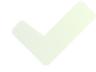

Regression and/or sliding window

Multiple objects! (but we don't know how many)

# Object Detection as Regression?

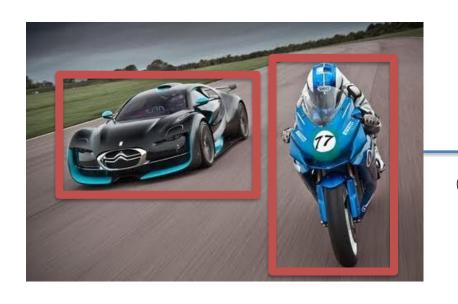

Location (x, y, w, h) for car Location (x, y, w, h) for motor bike

Regress 8 numbers (distributed over 1 more multiple heads)

# Object Detection as Regression?

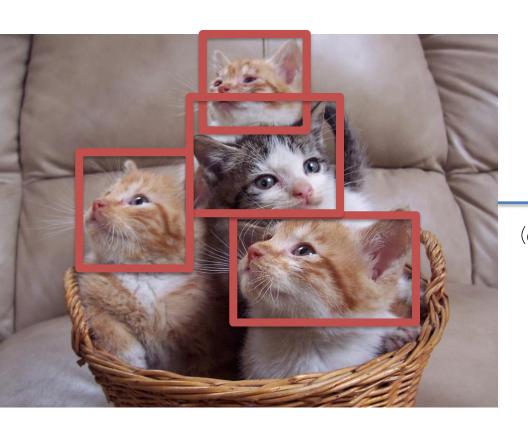

Location (x, y, w, h) for cat 1 Location (x, y, w, h) for cat 2 Location (x, y, w, h) for cat 3 Location (x, y, w, h) for cat 4

Regress 16 numbers (distributed over 1 more multiple heads)

# Object Detection as Regression?

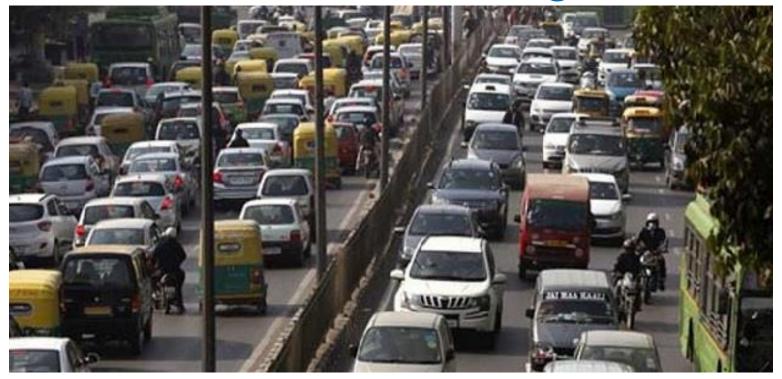

What now?
It is actually possible via regression (using RNNs -> more later)

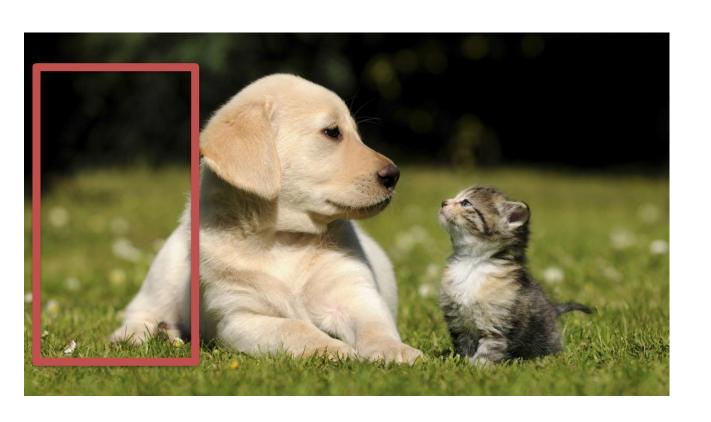

2 classes

Dog: no

Cat: no

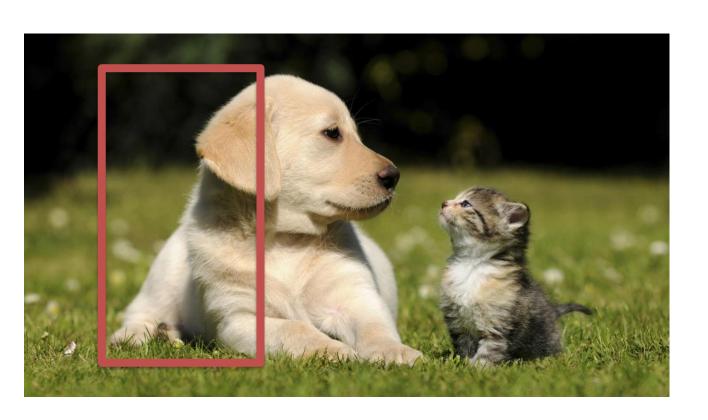

2 classes

Dog: maybe

Cat: no

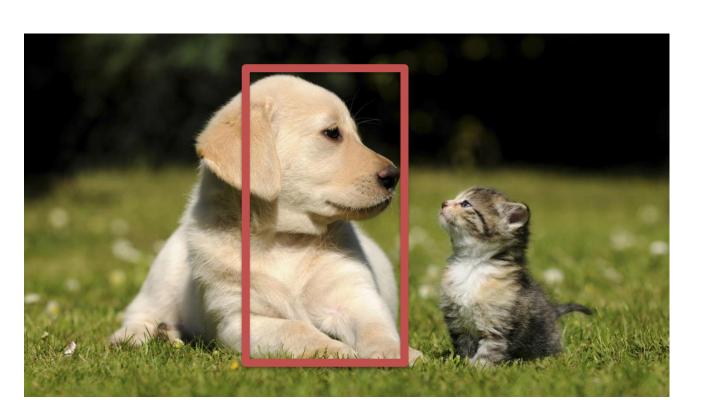

2 classes

Dog: yes

Cat: no

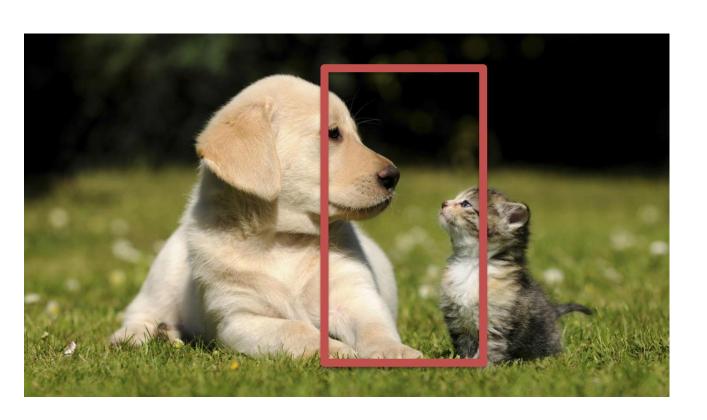

2 classes

Dog: maybe

Cat: maybe

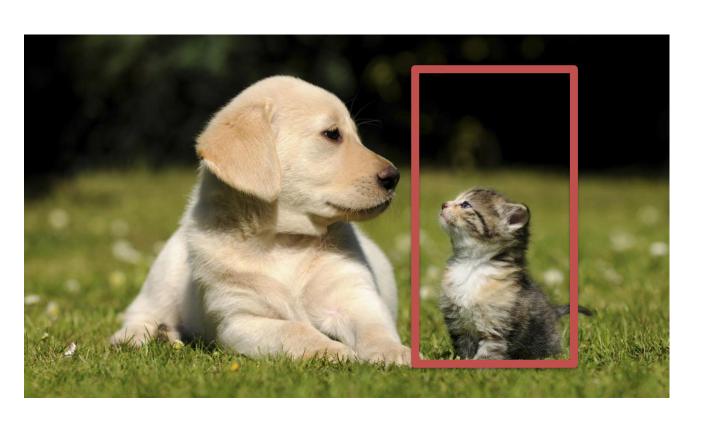

2 classes

Dog: no

Cat: yes

#### Classification as Detection

Problem: need to test at every position and scale

- Solutions
  - Just do it © but it takes time at test
  - Smarter, but fewer, proposals
    - E.g., in videos you can use results from prev. frames
    - Train region proposals!

### Region Proposals

Main Idea:

- Running a CNN at every possible location is too costly

- Use a cheap proposal method

- Run 'expensive' CNN only at selected regions

# Region Proposals

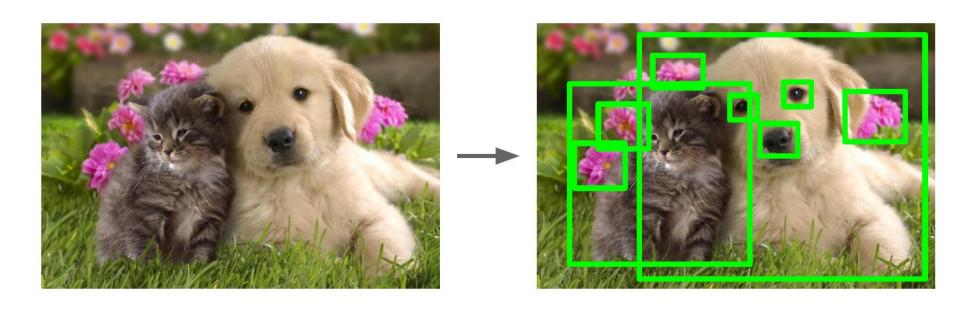

# Region Proposals: Selective Search

Bottom-up segmentation, merging at multiple scales

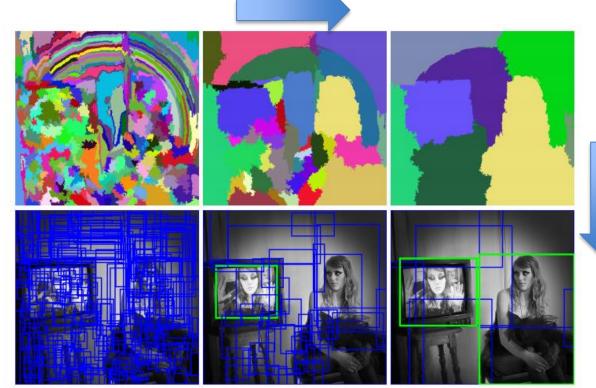

Convert regions to boxes

[Uijlings et al. 13, Selective Search for Object Recognition]

# Region Proposals: Lots of Options

| Method                | Approach       | Outputs<br>Segments | Outputs<br>Score | Control #proposals | Time (sec.) | Repea-<br>tability | Recall<br>Results | Detection<br>Results |
|-----------------------|----------------|---------------------|------------------|--------------------|-------------|--------------------|-------------------|----------------------|
| Bing [18]             | Window scoring |                     | <b>√</b>         | <b>√</b>           | 0.2         | ***                | *                 |                      |
| CPMC [19]             | Grouping       | $\checkmark$        | <b>√</b>         | V                  | 250         | _                  | **                | *                    |
| EdgeBoxes [20]        | Window scoring |                     | $\checkmark$     | ✓                  | 0.3         | **                 | ***               | ***                  |
| Endres [21]           | Grouping       | ✓                   | $\checkmark$     | $\checkmark$       | 100         | _                  | ***               | **                   |
| Geodesic [22]         | Grouping       | ✓                   |                  | ✓                  | 1           | *                  | ***               | **                   |
| MCG [23]              | Grouping       | ✓                   | $\checkmark$     | V                  | 30          | *                  | ***               | ***                  |
| Objectness [24]       | Window scoring |                     | $\checkmark$     | ✓                  | 3           | •                  | *                 |                      |
| Rahtu [25]            | Window scoring |                     | <b>✓</b>         | $\checkmark$       | 3           | •                  | •                 | *                    |
| RandomizedPrim's [26] | Grouping       | ✓                   |                  | ✓                  | 1           | *                  | *                 | **                   |
| Rantalankila [27]     | Grouping       | ✓                   |                  | V                  | 10          | **                 | •                 | **                   |
| Rigor [28]            | Grouping       | ✓                   |                  | ✓                  | 10          | *                  | **                | **                   |
| SelectiveSearch [29]  | Grouping       | ✓                   | <b>√</b>         | ✓                  | 10          | **                 | ***               | ***                  |
| Gaussian              |                |                     |                  | ✓                  | 0           | •                  | •                 | *                    |
| SlidingWindow         |                |                     |                  | $\checkmark$       | 0           | ***                | •                 | •                    |
| Superpixels           |                | ✓                   |                  |                    | 1           | *                  | •                 | •                    |
| Uniform               |                |                     |                  | ✓                  | 0           | •                  | •                 |                      |

Most of them are not based on DL. Why?

# Putting it Together: R-CNN

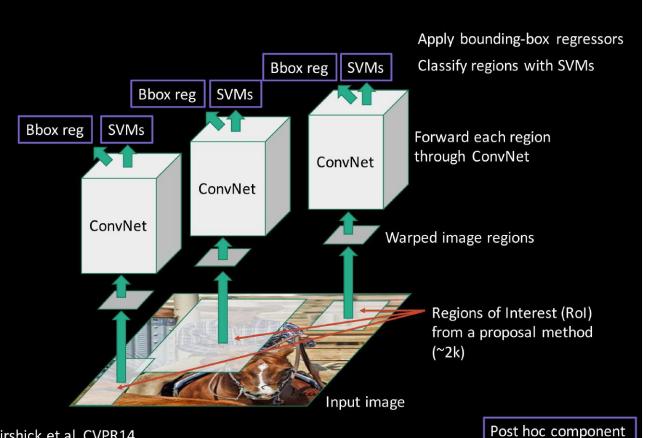

- Run region proposal (e.g., selective search)
- Warp (i.e., re-scale, re-size) to a fixed image size
- This fixed output is fit into a CNN with class + regression head, which corrects for slightly off proposals

Girshick et al. CVPR14.

### Putting it Together: R-CNN

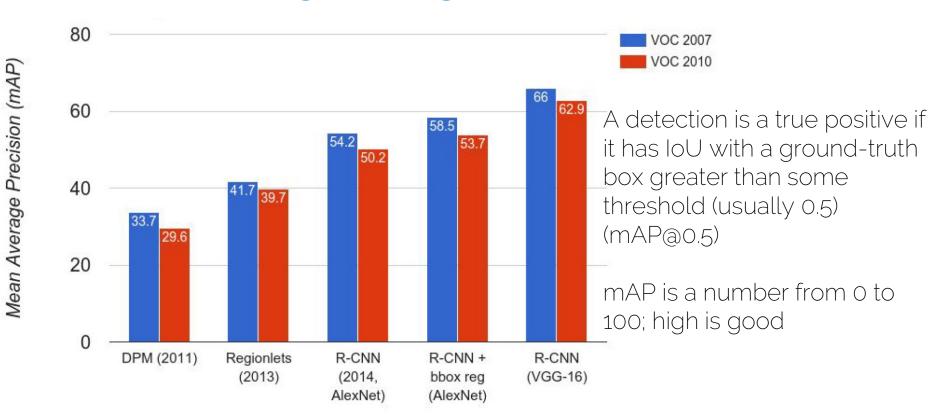

[Wang et al. 13, "Regionlets for Generic Object Detection"]

### R-CNN: Training

- Unfortunately, training is fairly complex
  - Series of pre-training and fine-tuning tasks for classification, detection, etc.
  - Extraction of intermediate features that are cached that are pretty big for SVM classification (also space issue)
  - SVMs are not jointly trained with CNN
  - It's also extremely slow to train

### Fast R-CNN (testing)

#### Fast R-CNN (test time)

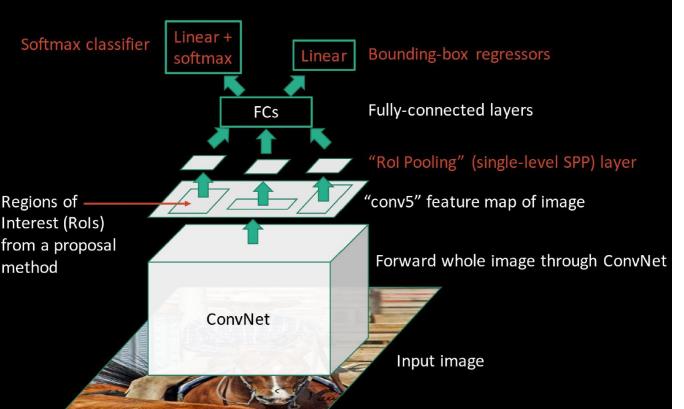

Solves test-time issue due to independent CNN forward passes

-> now one pass that shares computation of conv layers between proposals with in an image

[Girshick 15, Fast R-CNN]

## Fast R-CNN (training)

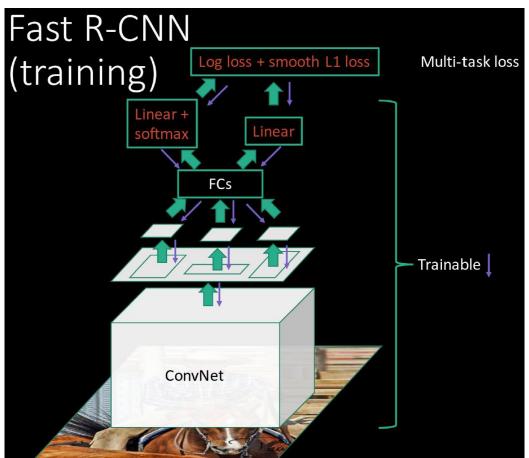

Solves training time issue: 1) CNN not updated with SVM losses. 2) Complex training pipeline

-> Just train whole thing end-to-end

### Fast R-CNN Results

|                     | R-CNN      | Fast R-CNN   |
|---------------------|------------|--------------|
| Training Time:      | 84 hours   | 9.5 hours    |
| (Speedup)           | 1x         | 8.8x         |
| Test time per image | 47 seconds | 0.32 seconds |
| (Speedup)           | 1x         | 146x         |
| mAP (VOC 2007)      | 66.0       | 66.9         |

Using VGG-16 CNN on Pascal VOC 2007 dataset

#### Fast R-CNN

Issue: Test-time speeds don't include object proposals

|                                           | R-CNN      | Fast R-CNN   |
|-------------------------------------------|------------|--------------|
| Test time per image                       | 47 seconds | 0.32 seconds |
| (Speedup)                                 | 1x         | 146x         |
| Test time per image with Selective Search | 50 seconds | 2 seconds    |
| (Speedup)                                 | 1x         | 25x          |

#### Faster R-CNN

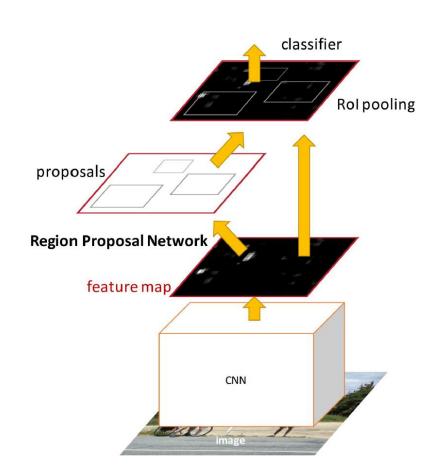

Solution: make the CNN also do region proposals!

Insert a Region Proposal Network (RPN) after last conv layer

RPN produces region proposals (one shot) -> no need for external proposals

After RPN, region of interest pooling, and use similar classifier and bbox regressor like Fast R-CNN

[Girshick 15, Faster R-CNN]

### Faster R-CNN

|                                      | R-CNN      | Fast R-CNN | Faster R-CNN |
|--------------------------------------|------------|------------|--------------|
| Test time per image (with proposals) | 50 seconds | 2 seconds  | 0.2 seconds  |
| (Speedup)                            | 1x         | 25x        | 250x         |
| mAP (VOC 2007)                       | 66.0       | 66.9       | 66.9         |

# ImageNet Detection 2013 - 2015

#### ImageNet Detection (mAP)

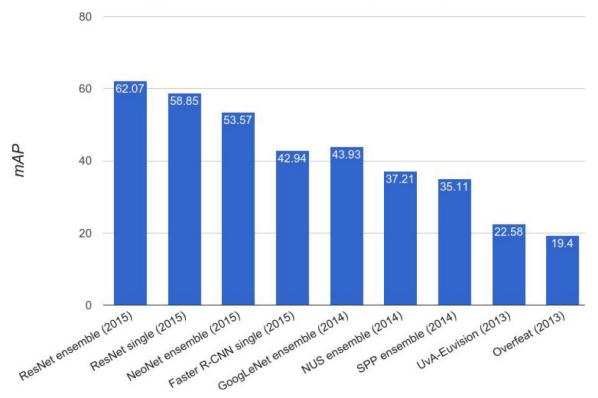

# Using CNNs in Computer Vision

Classification

Classification + Localization

**Object Detection** 

Instance Segmentation

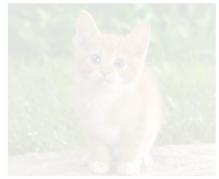

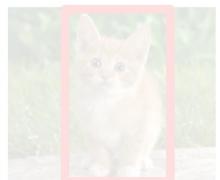

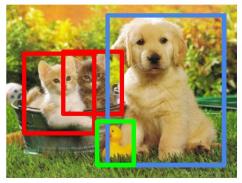

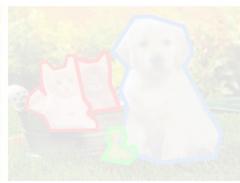

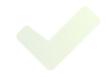

CIFAR 10 + "raw" CNN ©

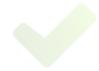

Regression and/or sliding window

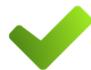

Selective Search, RP (Fast(er)) R-CNN

# Using CNNs in Computer Vision

Classification

Classification + Localization

**Object Detection** 

Instance Segmentation

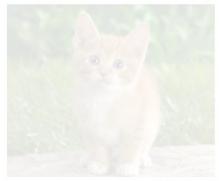

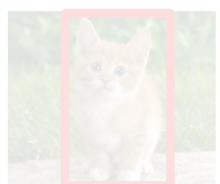

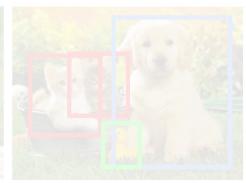

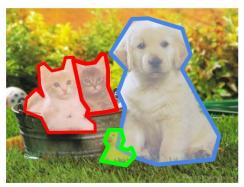

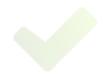

CIFAR 10 + "raw" CNN ©

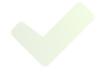

Regression and/or sliding window

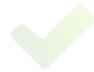

Selective Search, RP (Fast(er)) R-CNN Next Lecture ©

### Using CNNs in Computer Vision

- We have CNNs (Convs, Pooling, FCs, Losses)
- We can employ them for classification
- We can employ them for regression

- Somewhat oversimplified: the "rest" is smart architectures and application of these tools
  - > of course it's more complicated ☺

### Important Datasets to Know

CIFAR-10: single object, centered, Krizhevsky et al.

MNIST: handwritten digits, LeCun et al.

Pascal VOC, 20 classes, 10k images, Everingham et al.

ImageNet: 10 mio images, Deng et al.

MSCoco, 300k images, Lin et al. 15

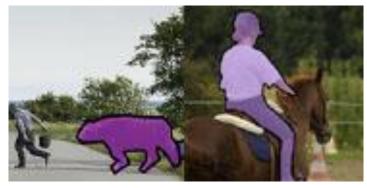

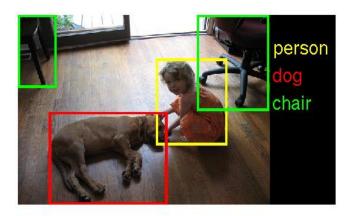

### Administrative Things

 Thursday Dec. 14<sup>th</sup>: More about CNN Architectures – lots of cool stuff: e.g., Dense Pixel Classification!

- Tomorrow: Project proposals introduction!
  - Solutions on 3<sup>rd</sup> exercise
  - Example proposals
  - Guidelines: how much is doable?

• Dating pool: Finalize forming teams (e.g., on Moodle!)